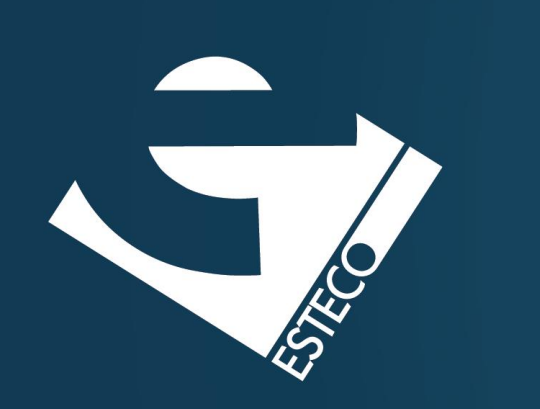

# Programming in Java - Packaging

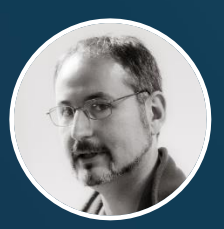

*Paolo Vercesi Technical Program Manager*

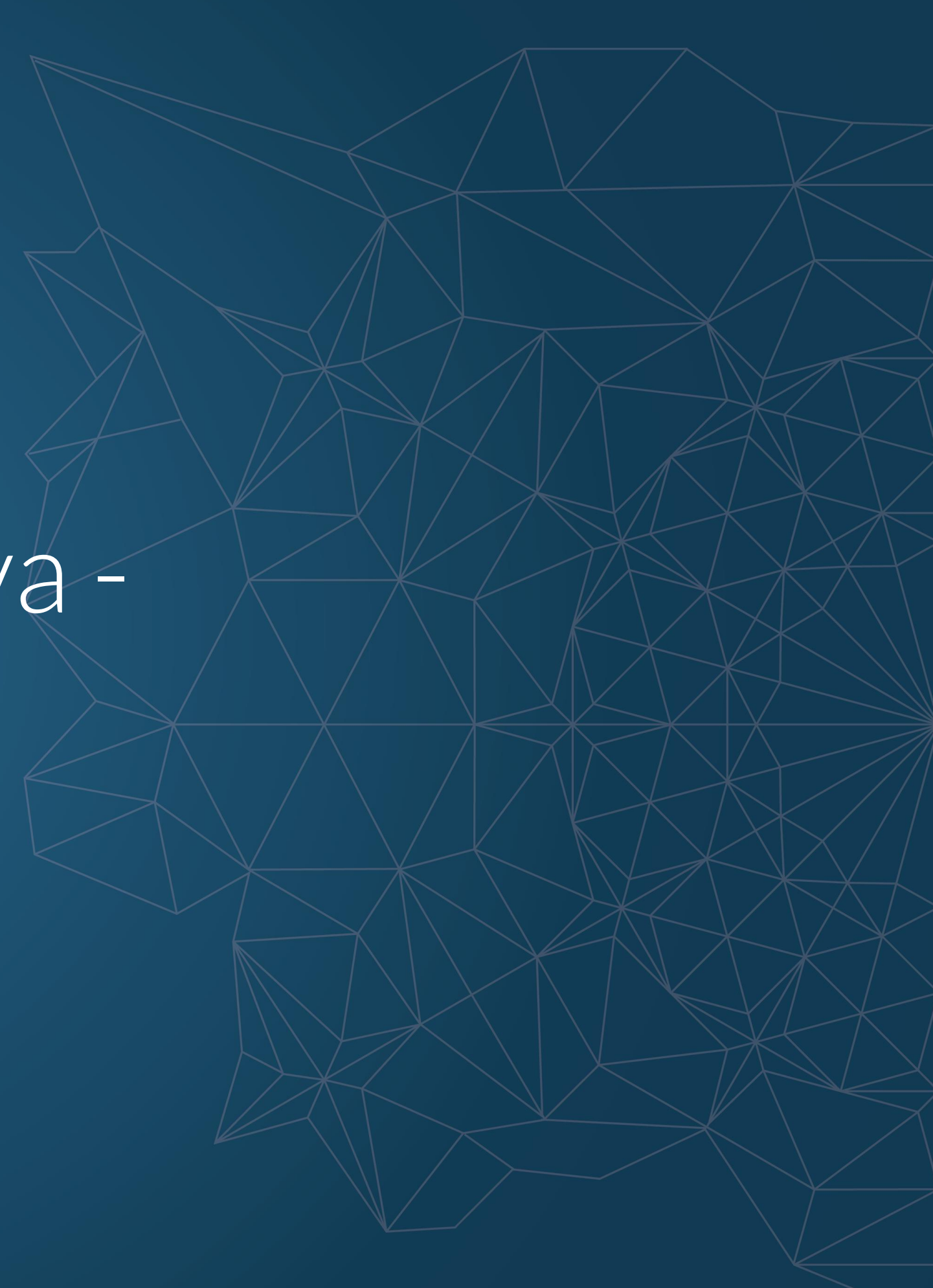

© 2019 ESTECO SpA

*Java classes can be organized in different namespaces by defining different packages.*

### **relevision**

units;

```
\epsilon elevision {
ing model;
lean on;
 channel;
 volume;
```
### **Packages**

Revision(String model) { this.model = model;

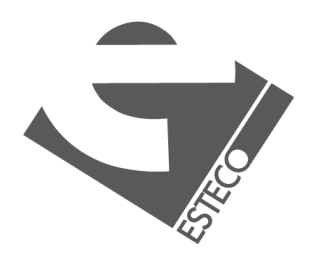

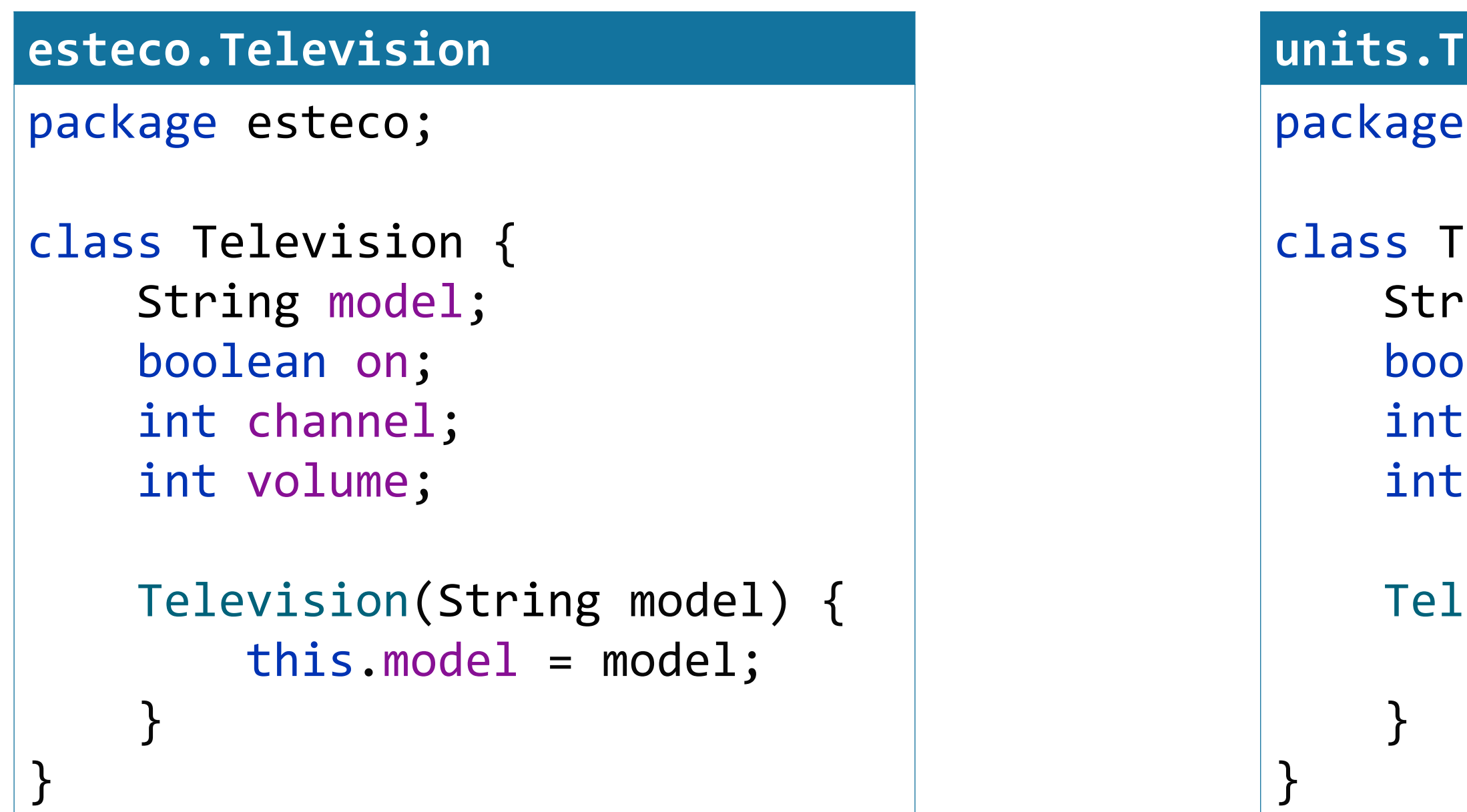

## **Hierarchical packages**

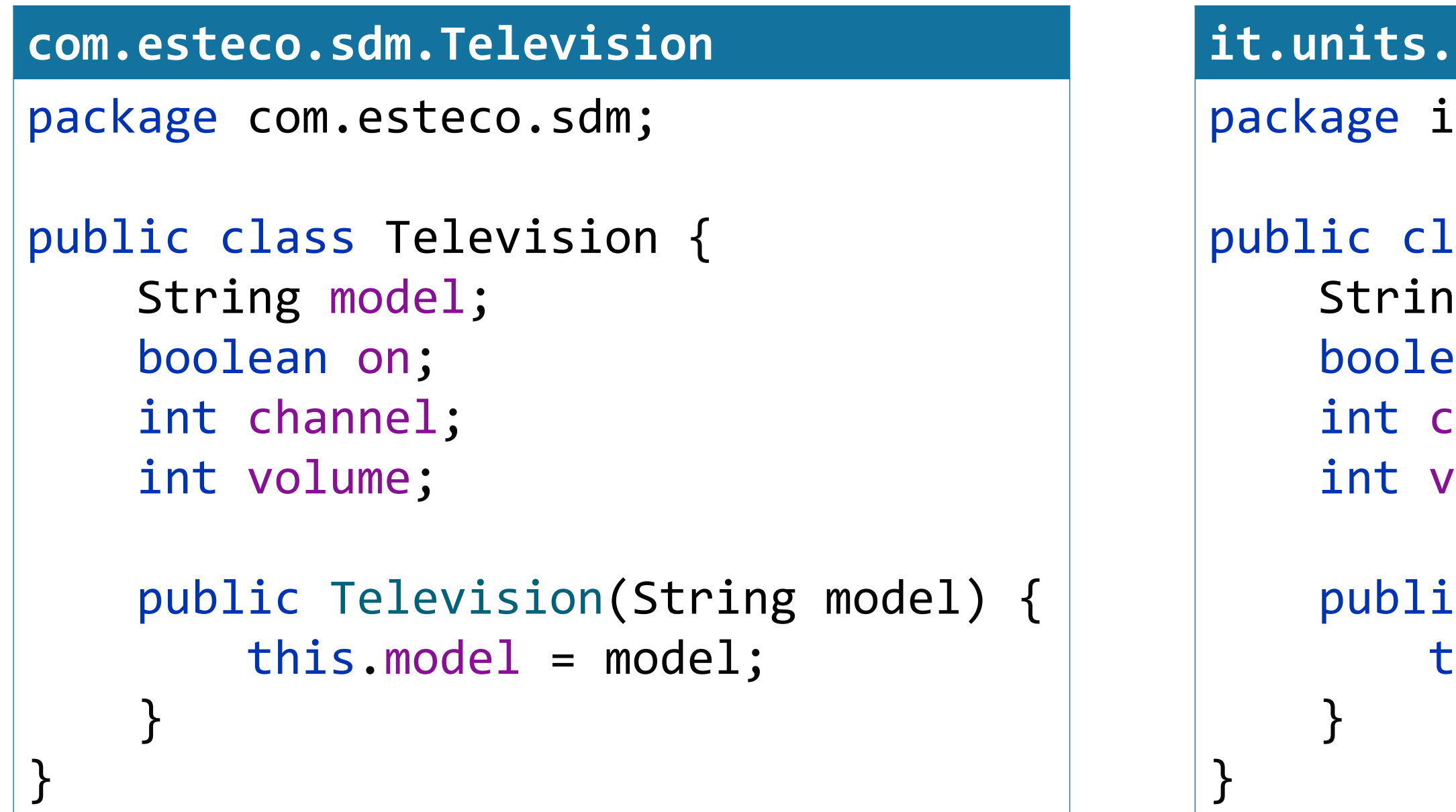

*Packages can be organized in hierarchies. Each package is separate from the parent using the dot notation.*

*The package hierarchy must be reflected in the file system.*

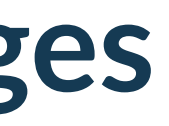

### sdm.Television

t.units.sdm;

```
ass Television {
sg \texttt{model};
an on;
:hannel;
volume;
c Television(String model) {
```
 $this$ .model = model;

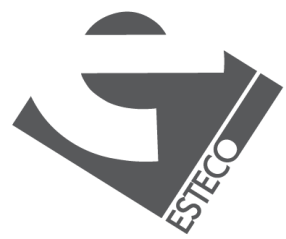

## **The fully-qualified name**

```
HelloTelevision.java
class HelloTelevision {
    public static void main(String args[]) {
        com.esteco.sdm.Television tv1 = new com.esteco.sdm.Television("LG121");
        it.units.sdm.Television tv2 = new it.units.sdm.Television("LG121");
        System.out.println("Hello tv1: " + tv1.getClass().getName());
        System.out.println("Hello tv2: " + tv2.getClass().getName());
    }
}
```
*To reference classes in other packages they must be declared as public. The constructor must be declared as public, too!*

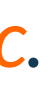

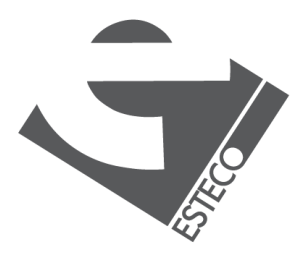

© 2019 ESTECO Sr

*fully-qualified name = package name + '.' + simple name*

## **Location of Java files**

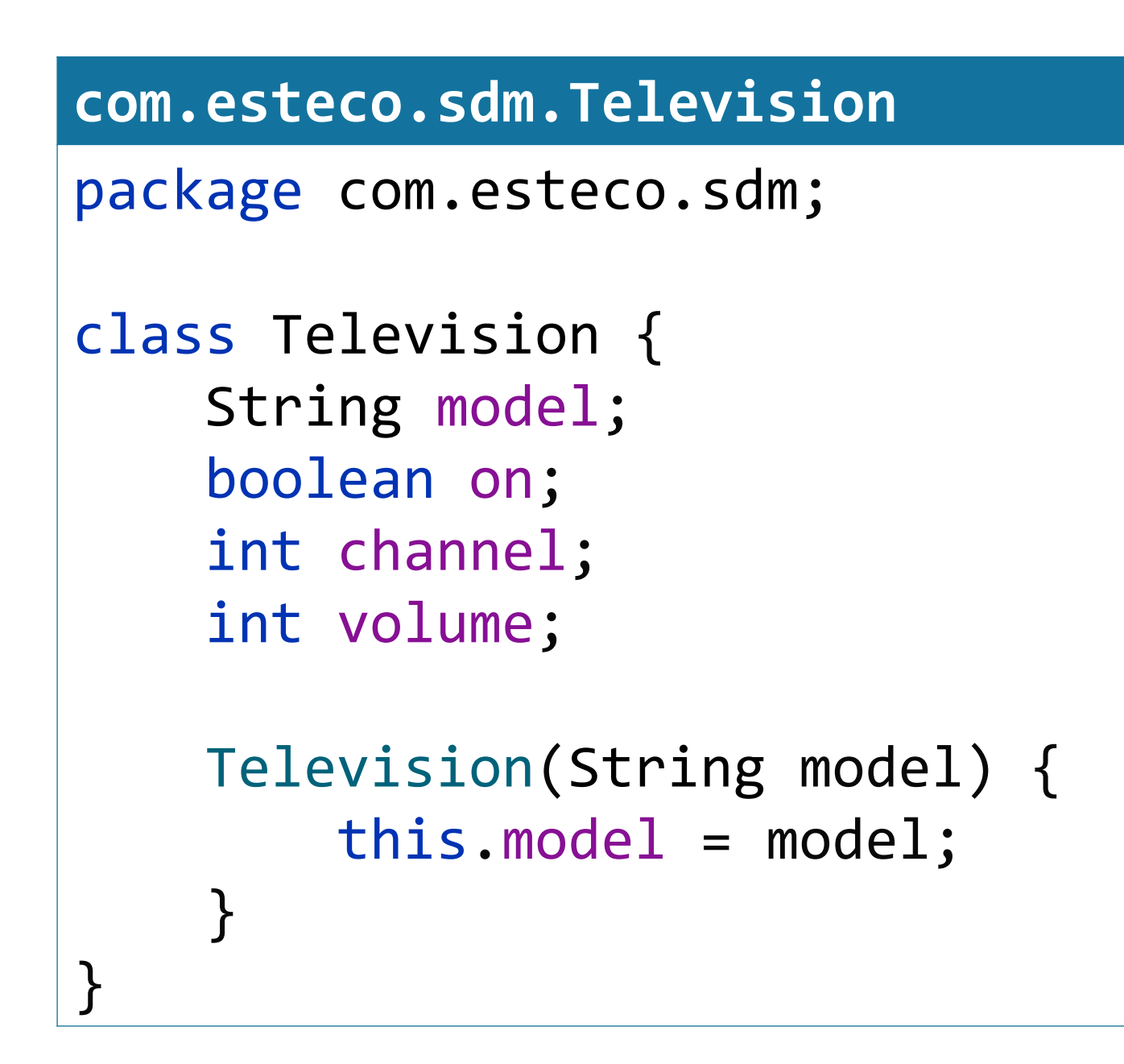

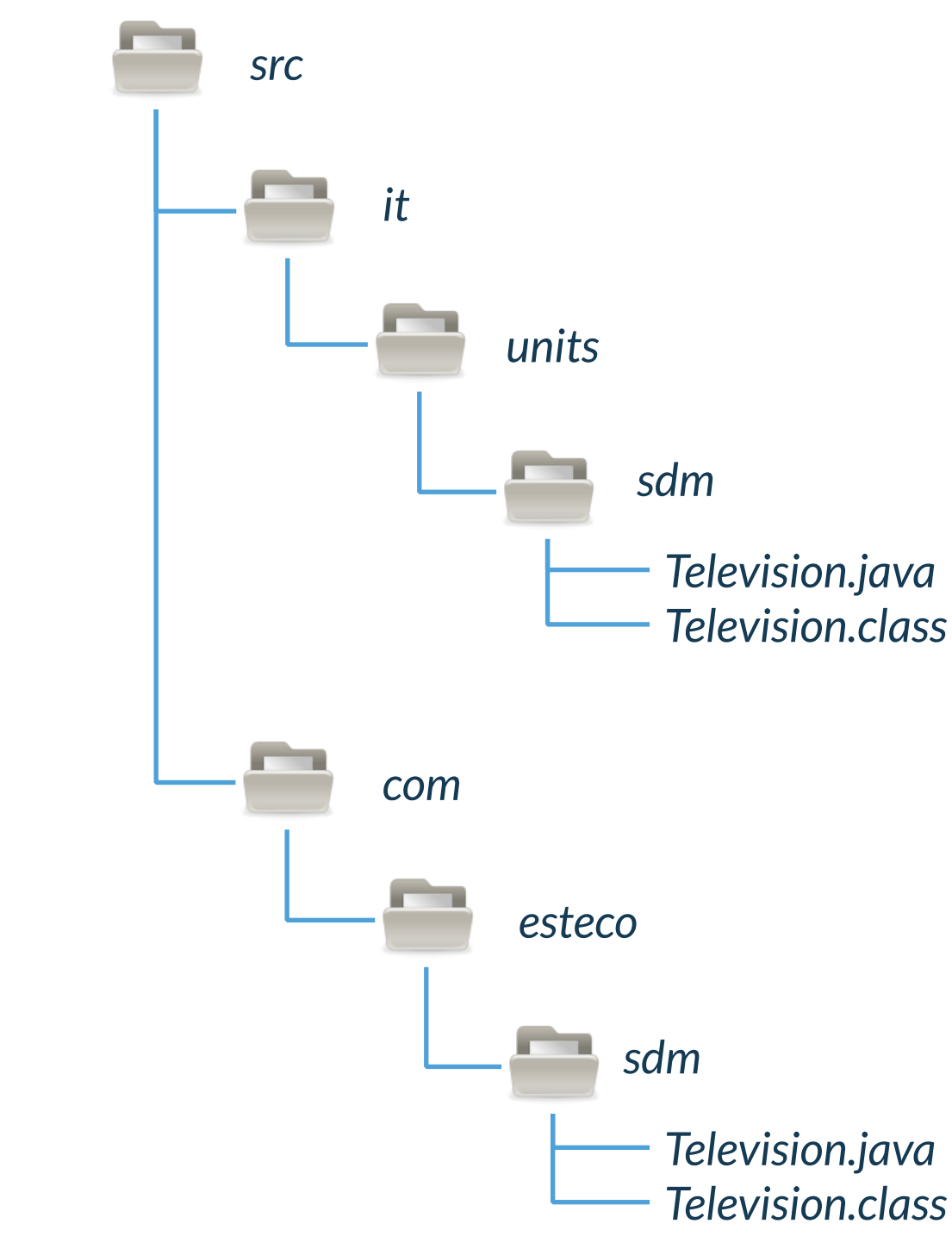

*The package hierarchy must be reflected in the file system. This is not compulsory for Java source files, but it is for class files.*

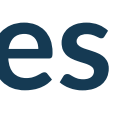

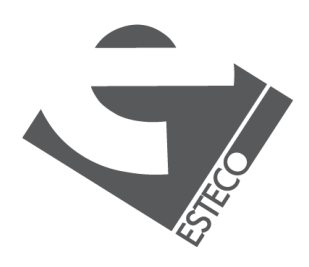

### path-to-src\$ javac it/units/sdm/Television.java

path-to-src\$ ls it/units/sdm/ Television.class Television.java

path-to-src\$ java it.units.sdm.Television

### **Compilation & execution**

*I let you discover how single file launch works*

*To compile a Java file we have to specify its path. Either relative or absolute. The path can be independent from the declared package, but this practice is discouraged.*

*To run a Java file we have to specify its name, inclusive of the package. Java will search the class file converting the package into a path relative to the current location.*

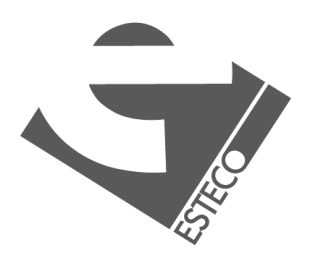

## **Compilation of multiple sources**

**it.units.sdm.Display** package it.units.sdm; class Display { } }

```
void display(String text) {
    System.out.println(text);
```
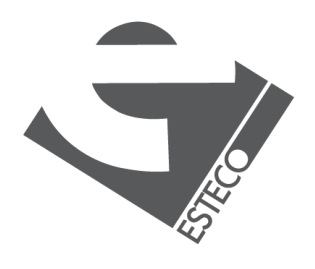

© 2019 ESTECO Sp

*javac is able to find dependencies if they are in the path reflected by the package.* javac it/units/calculator/Calculator.java *Causes the compilation of the Display class.*

```
it.units.sdm.Calculator
package it.units.sdm;
class Calculator {
    final Display display;
    Calculator(Display display) {
        this.display = display;
    }
    void zeroPressed() {
        //...
    }
    //...
}
```
### **The import declaration**

*Each class can be referenced by using its simple name or the fully-qualified name. The simple name can be used* 

- *1. when the referenced class is in the same package of the current class*
- *2. when the referenced class has been imported by using the import declaration*

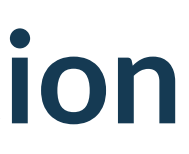

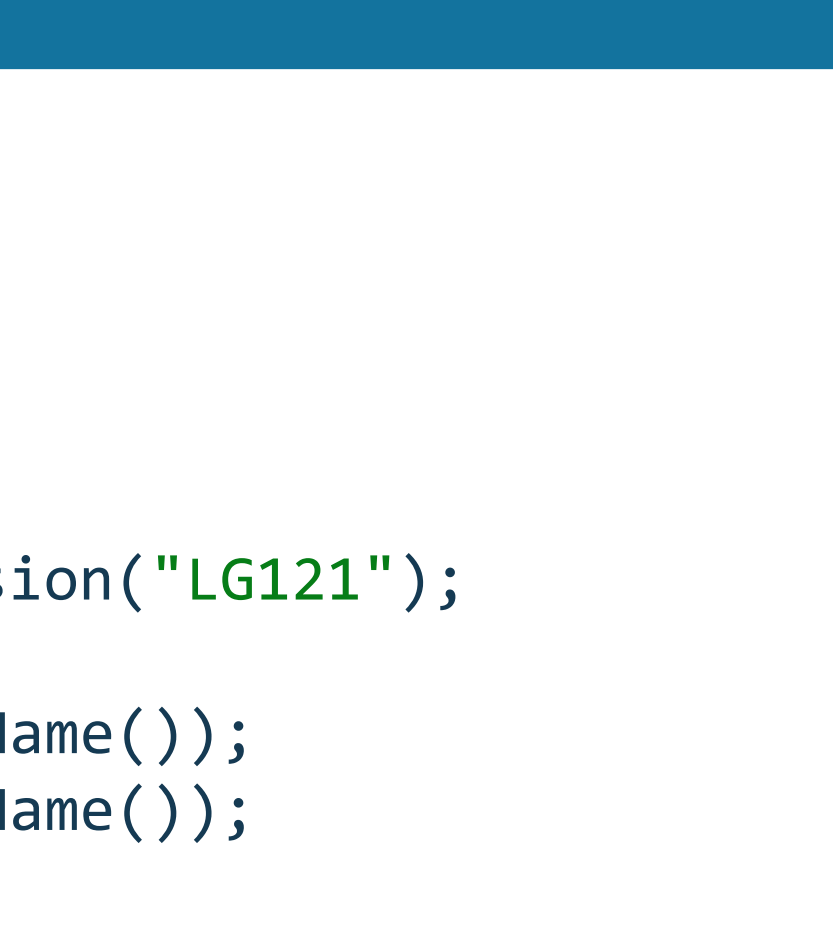

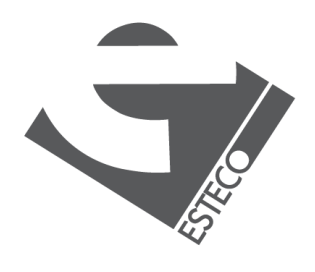

© 2019 ESTECO Sp

### **HelloTelevision.java**

```
import com.esteco.sdm.Television;
class HelloTelevision {
   public static void main(String args[]) {
        Television tv1 = new Television("LG121");
        it.units.sdm.Television tv2 = new it.units.sdm.Television("LG121");
        System.out.println("Hello tv1: " + tv1.getClass().getName());
        System.out.println("Hello tv2: " + tv2.getClass().getName());
    }
}
```
*Notable classes in the java.lang package.*

## **java.lang package**

Class Exception Math Object Runnable Runtime String StringBuilder System Thread

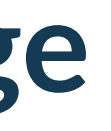

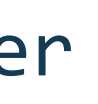

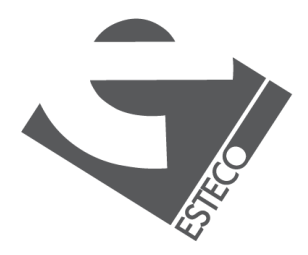

*Classes in the java.lang package are imported by default.*

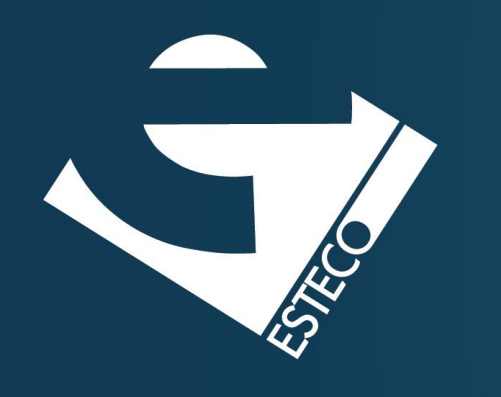

Thank you!

### esteco.com

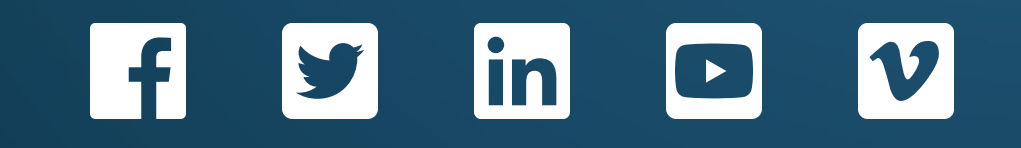

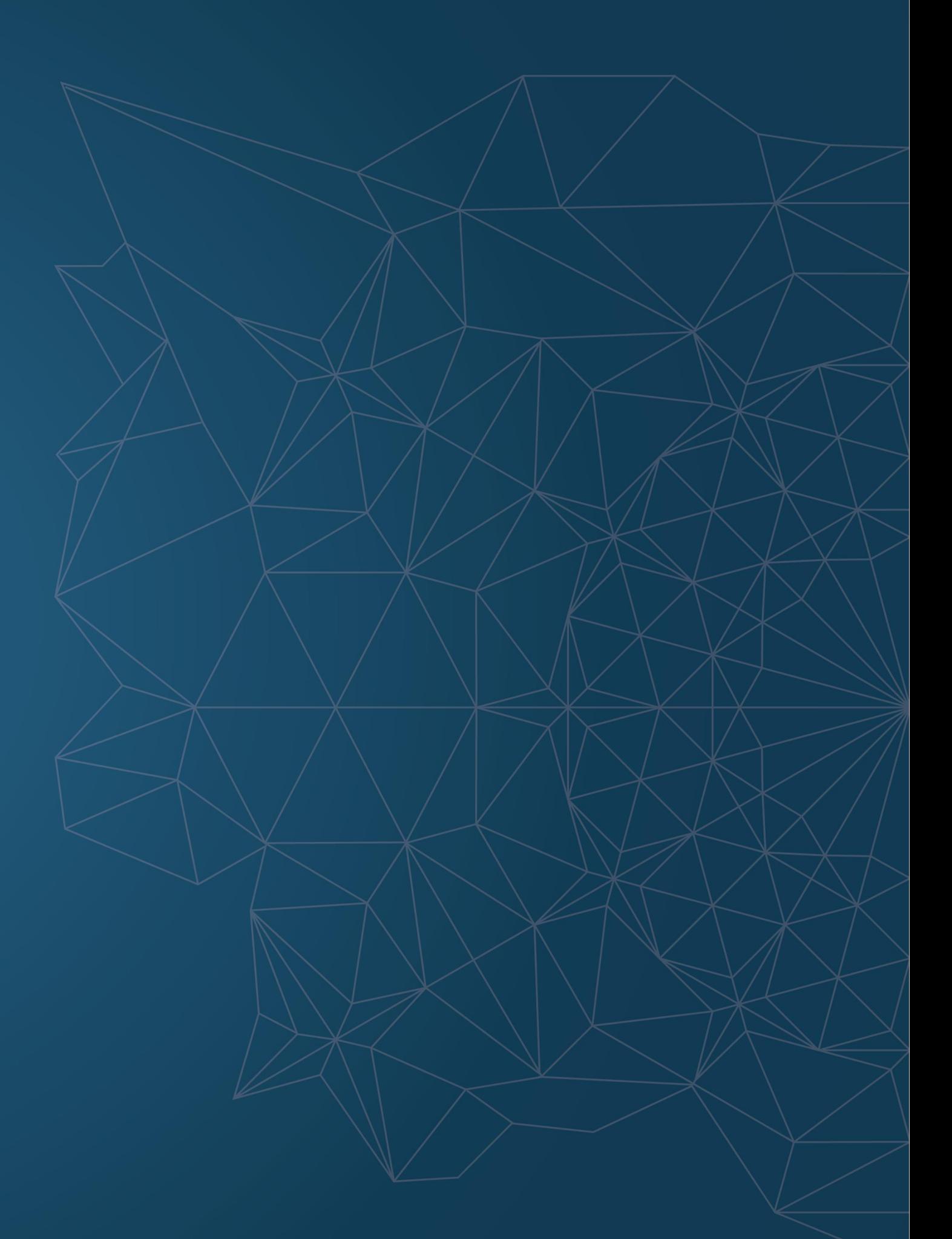

Read the ESTECO Copyright Policy © 2019 ESTECO SpA